## Package 'rankFD'

January 28, 2020

<span id="page-0-0"></span>Type Package Title Rank-Based Tests for General Factorial Designs Version 0.0.5 Date 2020-01-28 Author Frank Konietschke, Sarah Friedrich, Edgar Brunner, Markus Pauly Maintainer Frank Konietschke <frank.konietschke@charite.de> **Depends**  $R$  ( $>= 3.2.2$ ) Description The rankFD() function calculates the Wald-type statistic (WTS) and the ANOVA-type statistic (ATS) for nonparametric factorial designs, e.g., for count, ordinal or score data in a crossed design with an arbitrary number of factors. License GPL-2 | GPL-3 **Imports** lattice ( $> = 0.20-33$ ), MASS ( $> = 7.3-43$ ), Matrix ( $> = 1.2-2$ ),  $\cosh$  ( $> = 1.1-2$ ) LazyData TRUE Suggests RGtk2 (>= 2.20.31) RoxygenNote 6.1.1 NeedsCompilation no Repository CRAN Date/Publication 2020-01-28 14:20:03 UTC

## R topics documented:

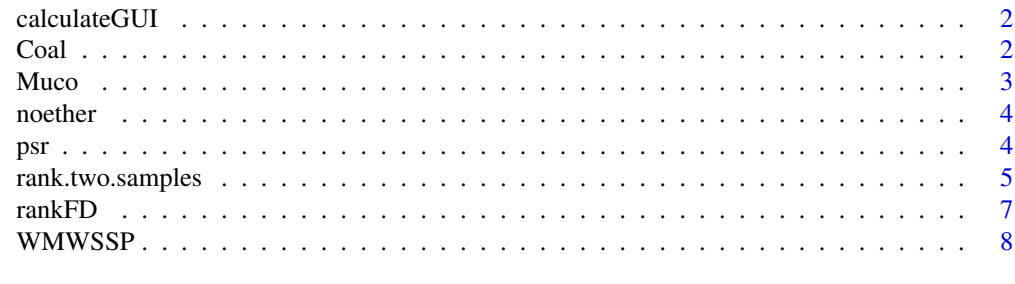

 $\blacksquare$ 

#### <span id="page-1-0"></span>Description

This function provides a graphical user interface for calculating rank-based statistical tests in general factorial designs.

#### Usage

calculateGUI()

#### Details

The function produces a GUI for the calculation of the test statistics and for plotting. Data can be loaded via the "load data" button. The formula and the significance level alpha (default: 0.05) need to be specified. One can choose between two different null hypotheses ( $H_0^F$  and  $H_0^p$ , see the details to [rankFD](#page-6-1)) to be tested as well as weighted or unweighted effects as discussed in Brunner et al. (2016) ( $r_i$  and  $p_i$  in their notation). If the plot option is chosen, an additional window opens containing information on the plots.

#### References

Brunner, E., Konietschke, F., Pauly, M. and Puri, M.L. (2016). Rank-Based Procedures in Factorial Designs: Hypotheses about Nonparametric Treatment Effects. arXiv:1606.03973

Akritas, M. G., Arnold, S. F., and Brunner, E. (1997). Nonparametric hypotheses and rank statistics for unbalanced factorial designs. Journal of the American Statistical Association 92, 258-265.

Brunner, E., Dette, H., and Munk, A. (1997). Box-Type Approximations in Nonparametric Factorial Designs. Journal of the American Statistical Association 92, 1494-1502.

Coal *Coal Acidity*

#### **Description**

Coal acidity values determined under each of three NaOH concentration levels for two different samples from each type of coal

#### Usage

data(Coal)

<span id="page-2-0"></span> $Mucc$  3

## Format

A data frame with 18 rows and 3 variables:

Acidity resulting acidity values

NaOH the NaOH concentration

Type three different types of coal: "Morwell", "Yallourn" and "Maddingley"

#### Source

Hollander, M., Wolfe, D. A., Chicken, E. (2014) *Nonparametric Statistical Methods*. Wiley Series in Probability and Statistics.

Sternhell, S. (1958) Chemistry of brown coals VI: Further aspects of the chemistry of hydroxyl groups in Victorian brown coals. Australian Journal of Applied Science 9, 375–379.

Muco *Half-Time of Mucociliary Clearance*

#### Description

Mucociliary efficiency was assessed from the rate of removal of dust in three different groups of subjects

#### Usage

data(Muco)

## Format

A data frame with 14 rows and 2 variables:

HalfTime Half-Time of Mucociliary clearance, assessed from the rate of removal of dust

Disease normal subjects, subjects with obstructive airways disease (OAD) and subjects with asbestosis

#### Source

Hollander, M., Wolfe, D. A., Chicken, E. (2014) Nonparametric Statistical Methods. Wiley Series in Probability and Statistics.

Thomson, M. L. and Short, M. D.(1969) Mucociliary function in health, chronic obstructive airway disease, and asbestosis. Journal of Applied Physiology 26, 535–539.

## <span id="page-3-0"></span>Description

Sample size calculation for the Wilcoxon-Mann-Whitney test using the Noether formula.

#### Usage

noether(alpha, power, t, p,  $x1 = c(0)$ , ties = FALSE)

## Arguments

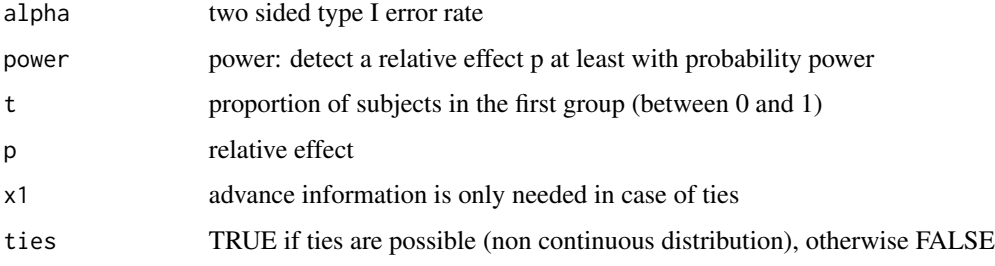

## Value

Returns a data frame with the sample sizes for each group

## References

Noether, G. E. (1987). Sample Size Determination for Some Common Nonparametric Tests. Journal of the American Statistical Association 85, 645.647.

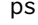

psr *A function for computing pseudo-ranks of data*

#### Description

The psr() function calculates the pseuo-ranks of data in general factorial designs.

#### Usage

psr(formula, data, psranks)

#### <span id="page-4-0"></span>**Arguments**

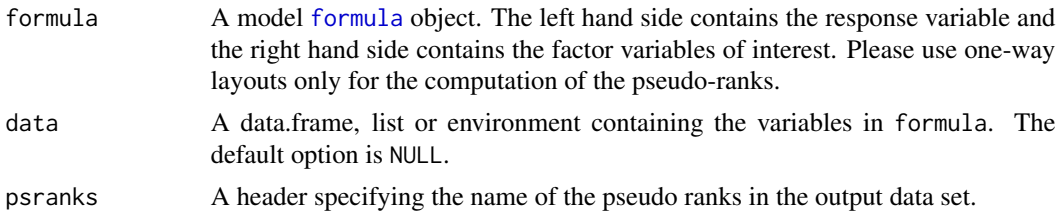

#### **Details**

The pseudo-ranks are exported within a new column attached to the given data set.

#### References

Konietschke, F., Hothorn, L. A., & Brunner, E. (2012). Rank-based multiple test procedures and simultaneous confidence intervals. Electronic Journal of Statistics, 6, 738-759.

Kaufmann, J., Werner, C., and Brunner, E. (2005). Nonparametric methods for analysing the accuracy of diagnostic tests with multiple readers. Statistical Methods in Medical Research 14, 129 - 146

#### See Also

[rankFD](#page-6-1)

#### Examples

data(Muco) Muco2 <- psr(HalfTime~Disease,data=Muco, psranks="Mypseudos")

rank.two.samples *A function for analyzing two-sample problems*

#### Description

The rank.two.samples() function calculates the weighted or unweighted treatment effect in a two-sample problem. In addition to [rankFD](#page-6-1), the user can specify the alternative and choose from a variety of different possibilities to calculate confidence intervals, see the details below. Furthermore, a Wilcoxon test is calculate with the possibility to consider shift effects.

#### Usage

```
rank.two.samples(formula, data, conf.level = 0.95,
  alternative = c("two.sided", "less", "greater"), rounds = 3,
 method = c("logit", "probit", "normal", "t.app", "permu"),
 plot.simci = FALSE, info = TRUE, wilcoxon = c("asymptotic",
  "exact"), shift.int = TRUE, nperm = 10000)
```
#### <span id="page-5-0"></span>Arguments

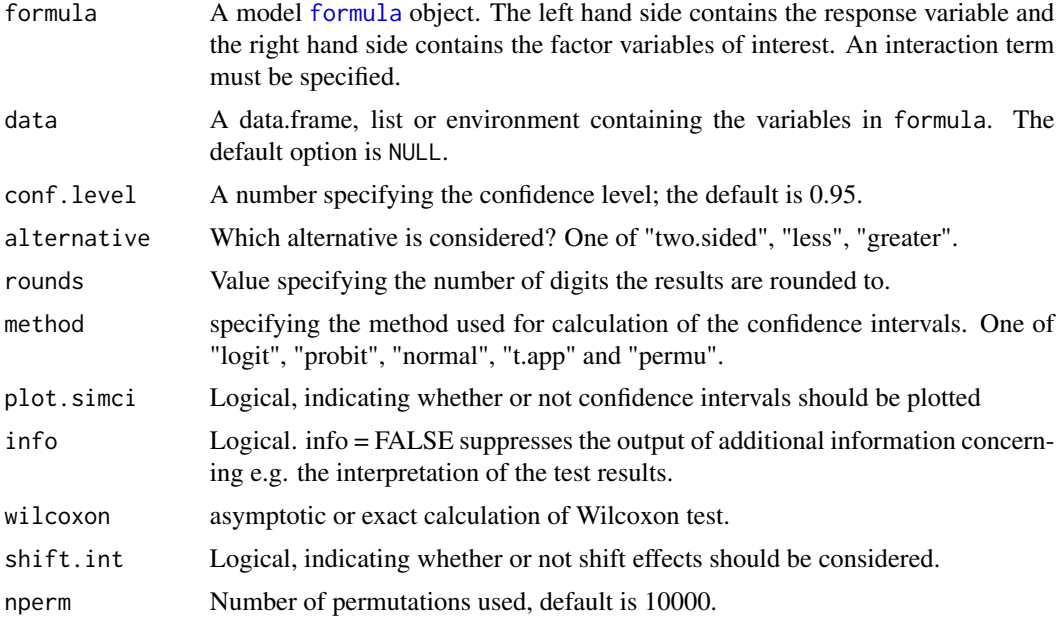

#### Details

The confidence intervals are given for the treatment effect  $p = P(X_1 < Y_1) + \frac{1}{2}P(X_1 = Y_1)$ underlying the Wilcoxon-Mann-Whitney test including tied data. Different methods for calculation can be chosen, see Pauly et al.(2016) for the permutation approach, Brunner and Munzel (2000) for the t-approximation and Kaufmann et al.(2005) for the transformations. For plotting, the parameter plot.simci must be set to TRUE.

#### References

Brunner, E. and Munzel, U. (2000). The nonparametric Behrens-Fisher problem: Asymptotic theory and a small-sample approximation. Biometrical Journal 1, 17 - 21.

Kaufmann, J., Werner, C., and Brunner, E. (2005). Nonparametric methods for analysing the accuracy of diagnostic tests with multiple readers. Statistical Methods in Medical Research 14, 129 - 146

Pauly, M., Asendorf, T., and Konietschke, F. (2016). Permutation tests and confidence intervals for the area under the ROC-curve. Biometrical Journal, to appear.

#### See Also

[rankFD](#page-6-1)

## Examples

```
data(Muco)
Muco2 <- subset(Muco, Disease != "OAD")
twosample <- rank.two.samples(HalfTime ~ Disease, data = Muco2,
```
#### <span id="page-6-0"></span>rankFD 7 and 7 and 7 and 7 and 7 and 7 and 7 and 7 and 7 and 7 and 7 and 7 and 7 and 7 and 7 and 7 and 7 and 7

```
alternative = "greater", method = "probit", wilcoxon = "exact", plot.simci = FALSE,
shift.int = FALSE)
```
<span id="page-6-1"></span>rankFD *Rank-based tests for general factorial designs*

#### Description

The package provides the Wald-type as well as the ANOVA-type statistic for rank-based factorial designs, i.e., even for ordinal data. It is implemented for crossed designs and allows for an arbitrary number of factor combinations as well as different sample sizes.

#### Usage

```
rankFD(formula, data, alpha = 0.05, CI.method = c("Logit", "Normal"),
  effect = c("unweighted", "weighted"), hypothesis = c("H0F", "H0p"),
 Factor.Information = FALSE)
```
#### Arguments

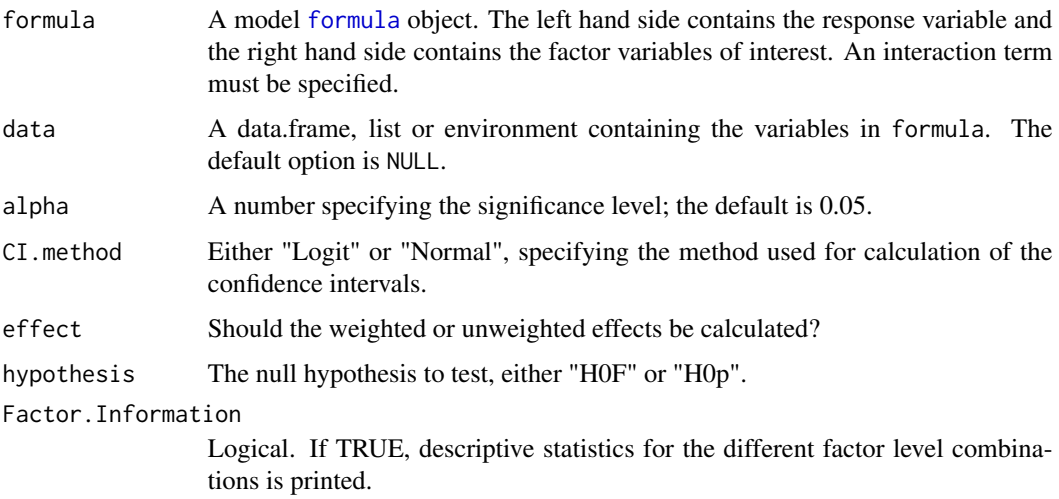

#### Details

The rankFD() function calculates the Wald-type statistic (WTS) and the ANOVA-type statistic (ATS) for general factorial designs for testing the null hypotheses  $H_0^F$ :  $CF = 0$  (cf. Akritas et al. (1997) for the WTS and Brunner et al. (1997) for the ATS) based on weighted effect measures, and  $H_0^p$ :  $Cp = 0$  for the vector of unweighted treatment effects as described in Brunner et al. (2016). In the latter paper, the CIs for the unweighted effects ( $p_i$  in their notation) are described and CIs for the weighted effects  $(r<sub>i</sub>$  in their notation) are obtained similarly.

#### <span id="page-7-0"></span>Value

An rankFD object containing the following components:

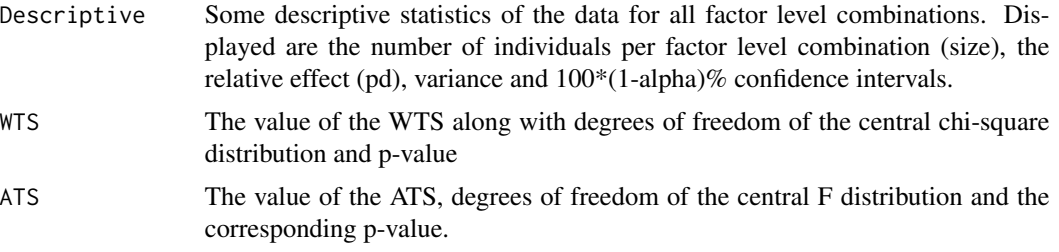

#### References

Brunner, E., Bathke, A. and Konietschke, F. Rank and Pseudo-Rank Procedures for Independent Observations in Factorial Designs. Springer International Publishing, 2018.

Brunner, E., Konietschke, F., Pauly, M., & Puri, M. L. (2017). Rank-based procedures in factorial designs: Hypotheses about non-parametric treatment effects. Journal of the Royal Statistical Society: Series B (Statistical Methodology), 79(5), 1463-1485.

Akritas, M. G., Arnold, S. F., and Brunner, E. (1997). Nonparametric hypotheses and rank statistics for unbalanced factorial designs. Journal of the American Statistical Association 92, 258-265.

Brunner, E., Dette, H., and Munk, A. (1997). Box-Type Approximations in Nonparametric Factorial Designs. Journal of the American Statistical Association 92, 1494-1502.

#### Examples

```
data(Coal)
model <- rankFD(Acidity ~ NaOH * Type, data = Coal, CI.method = "Normal",
effect = "unweighted", hypothesis = "H0F")
data(Muco)
model.oneway <- rankFD(HalfTime ~ Disease, data = Muco, CI.method = "Logit",
effect = "weighted", hypothesis = "H0p")
plot(model.oneway)
```
WMWSSP *Sample size calculation for the Wilcoxon-Mann-Whitney test.*

#### Description

Sample size calculation for the Wilcoxon-Mann-Whitney test.

#### Usage

WMWSSP(x1, x2, alpha, power, t)

#### WMWSSP 9

#### Arguments

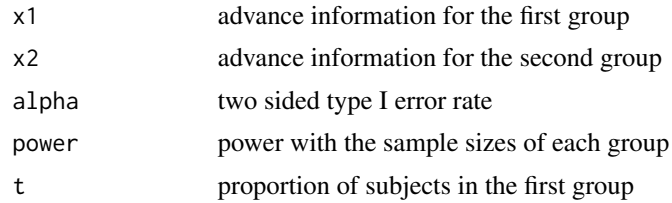

## Value

Returns a data frame

## References

Brunner, E., Bathke A. C. and Konietschke, F. Rank- and Pseudo-Rank Procedures in Factorial Designs - Using R and SAS. Springer Verlag.

## Examples

x1 = c(0, 0, 0, 0, 0, 0, 0, 0, 0, 0, 0, 0, 0, 0, 0, 0, 0, 0, 0, 1, 1, 1, 1, 1, 2) x2 = c(0, 0, 0, 0, 0, 0, 0, 0, 0, 0, 0, 0, 0, 0, 0, 0, 0, 0, 0, 1, 1, 1, 1, 1, 1, 1, 1, 1, 1, 1, 1, 1, 1, 1, 1, 1, 1, 1, 1, 1, 1, 1, 1, 2, 2, 2, 2, 2, 2, 3) WMWSSP(x1,x2,0.05,0.8,0.5)

# <span id="page-9-0"></span>Index

∗Topic datasets  $\overline{coal, 2}$  $\overline{coal, 2}$  $\overline{coal, 2}$ Muco, [3](#page-2-0) calculateGUI, [2](#page-1-0) Coal, [2](#page-1-0) formula, *[5](#page-4-0)[–7](#page-6-0)* Muco, [3](#page-2-0) noether, [4](#page-3-0) psr, [4](#page-3-0) rank.two.samples, [5](#page-4-0) rankFD, *[2](#page-1-0)*, *[5,](#page-4-0) [6](#page-5-0)*, [7](#page-6-0)

WMWSSP, [8](#page-7-0)